# КАК «ВАРИТЬ» ПОДКАСТЫ

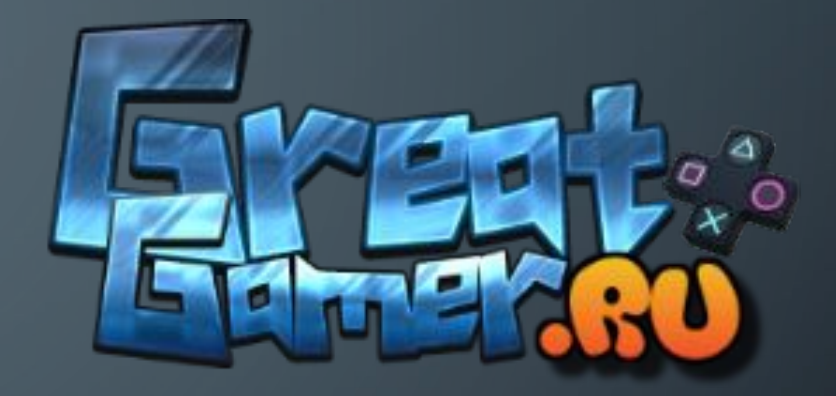

**Шеф-редактор**

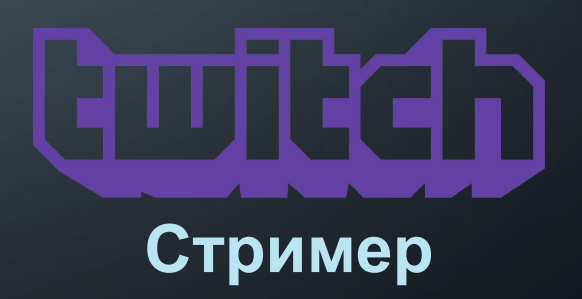

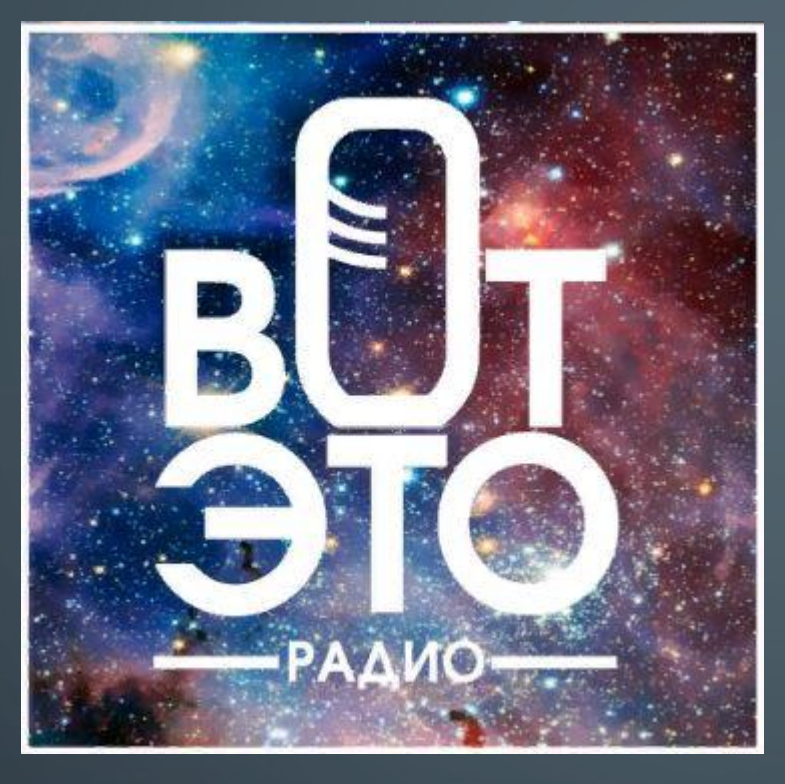

 $\bigcirc$ 

 $\overline{P}$ 

 $\overline{O}$ 

 $\circ$ 

 $\bigcirc$ 

 $\bigcap$ 

- 1

 $\bigcirc$ 

 $\bigcirc$ 

 $\left( \begin{array}{c} \end{array} \right)$ 

∩

 $\bigcap$ 

#### **Ведущий авторских передач**

## ЧТО-ТО ВРОДЕ ПЛАНА НА СЕГОДНЯ:

- Что такое подкасты? Почему они так популярны?
- Почему подкасты самое прогрессивное медиа?
- Что нужно послушать, прежде чем умереть
- Где и как лучше всего их слушать
- Как запустить свой подкаст от идеи до публикации!

## ЧТО ТАКОЕ ПОДКАСТ?

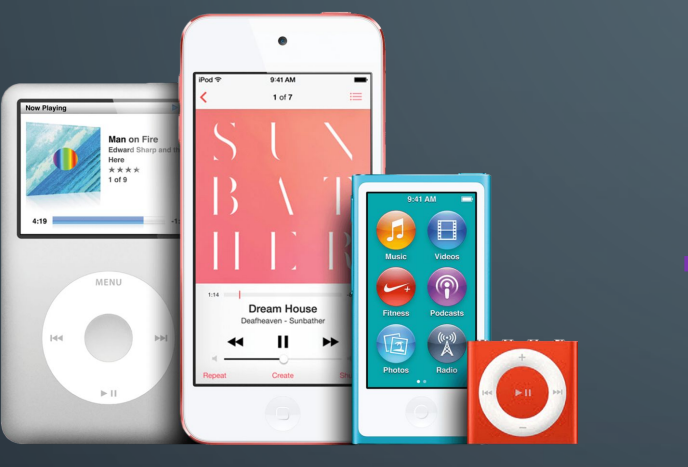

 $\overline{\cap}$ 

Ò

### **Broadcasting** «широковещани e»

## ЧТО ТАКОЕ ПОДКАСТ?

«Если оглядываться назад, всё это кажется радио уже в наличии. Но как это назвать? Аудиоблогчнг? Подкастинг? Партизанские СМИ?» **СМИ**?» Бен Хаммерсли, 12.02.2004 **The Guardian**

## КАК ПОЯВИЛИСЬ И ПОЧЕМУ ПОПУЛЯРНЫ

• Распространение MP3-плееров

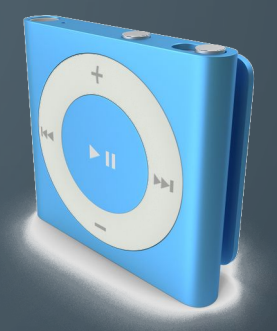

• Технология RSS

• Мобильный интернет

к 2020-му затраты на продвижение вырастут до **395 миллионов долларов**

#### КАК ПОЯВИЛИСЬ И ПОЧЕМУ ПОПУЛЯРНЫ

#### Новости, спорт, обучение, детективы, расследования, non-fiction, TOK-ШОУ многообразие форматов и удобство

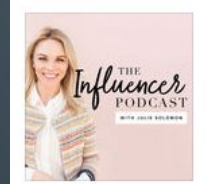

Podcast: Marketing,...

Julie Solomon, New Y...

The Influencer

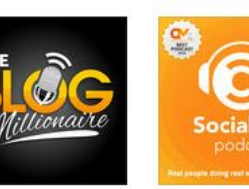

The Blog Millionaire:

Blogging, SEO, Soci..

Brandon Gaille who d

The Agents of

Change: SEO, Social...

Rich Brooks | Intervie...

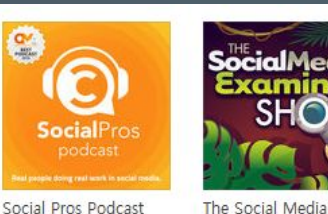

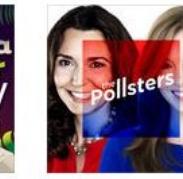

The Pollsters

The Pollsters

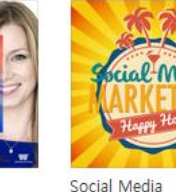

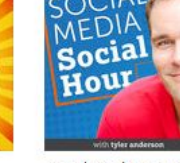

Social Media Social Hour Podcast: Social. **Tyler Anderson** 

SOCIAL

**MEDIA** 

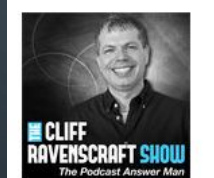

The Cliff Ravenscraft Show I Learn How T... Podcast Cliff Ravenscraft: Podc. Douglas Burdett inter..

Social Media to Sales

Podcast

Jen Casey

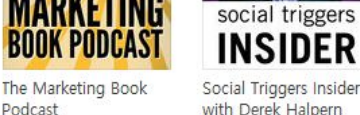

socialpros

with Derek Halpern Derek Halpern

Factor with Pam...

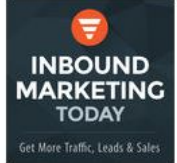

Examiner Show

Social Media Examiner

Inbound Marketing Today with Neil... Neil Brown covers to...

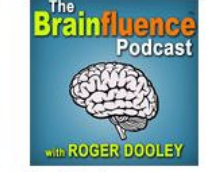

The Brainfluence Podcast with Roger... Roger Dooley | Neur...

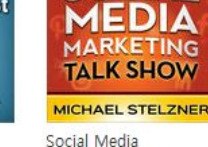

THE

Bunker

Marketing Happy.

Dawn Marrs Ortiz &

**SOCIA** 

Marketing Talk Sho... Michael Stelzner, Soci.

Social Media Mone Makers Brock Johnson

Host: Brog

Johnson

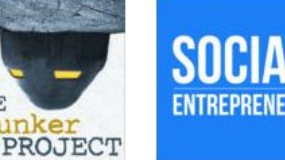

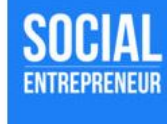

Social Marketing, New Media and Podcasti... Social Marketing, Ne.

Social Entrepreneur: Tony Loyd: Business e.

Conscious Compani.

**IAL ZOOM FACTO** oomed

> with **Pam**

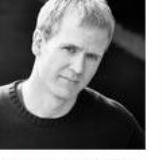

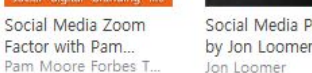

Social Media Pubcast by Jon Loomer

Shane Gibson's Podcast - Social... Shane Gibson

Social Media Podcas

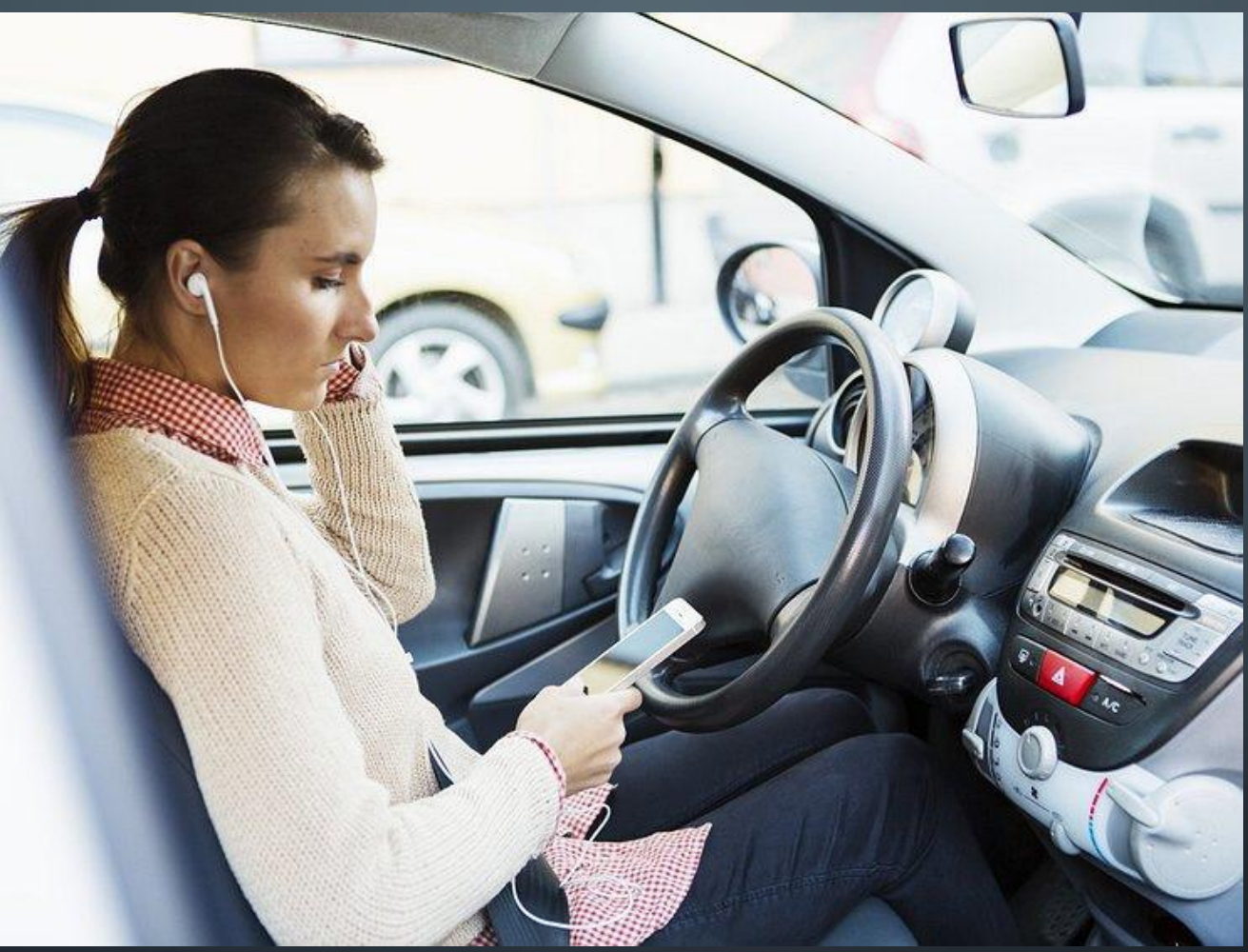

Можно слушать во время тренировок, монотонной работы, за рулем и при этом не отвлекаться взглядом

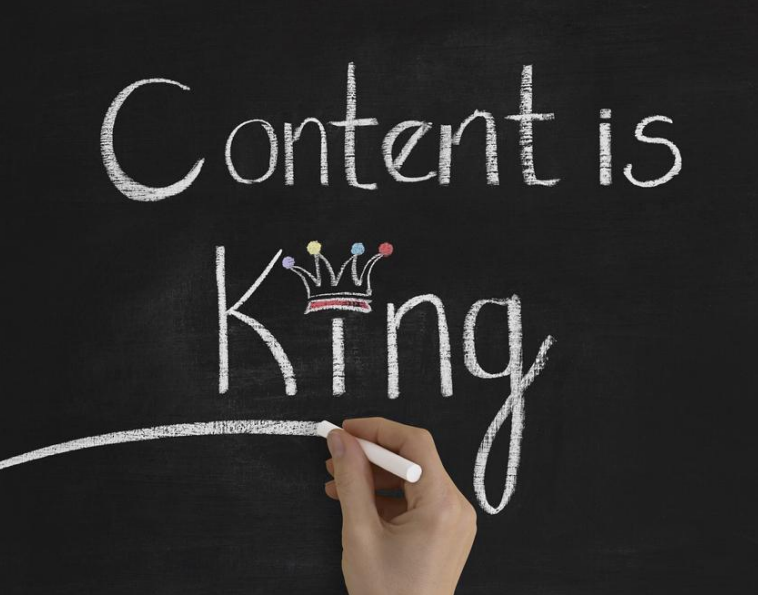

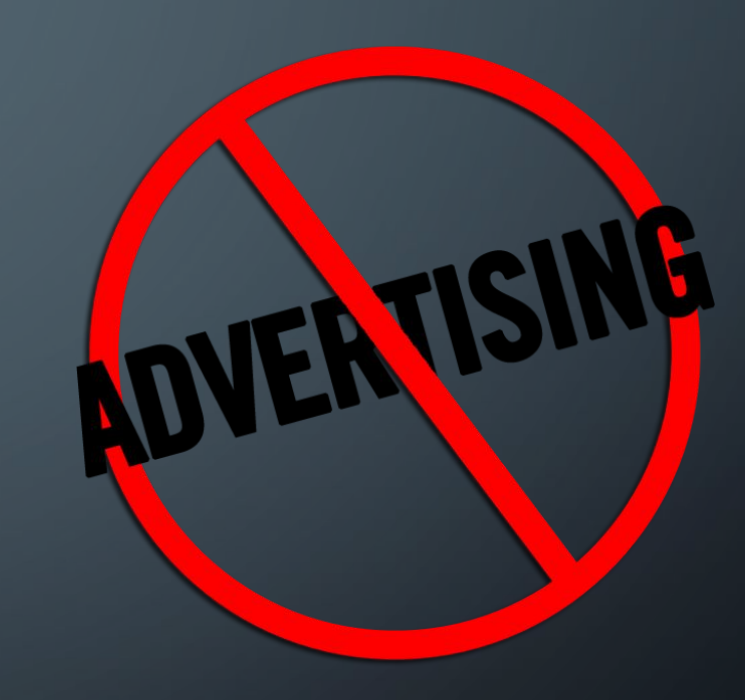

**Жачественный контент за бесплатно. Подкасты и подписка на них** ничего не стоят; Часто без рекламы!

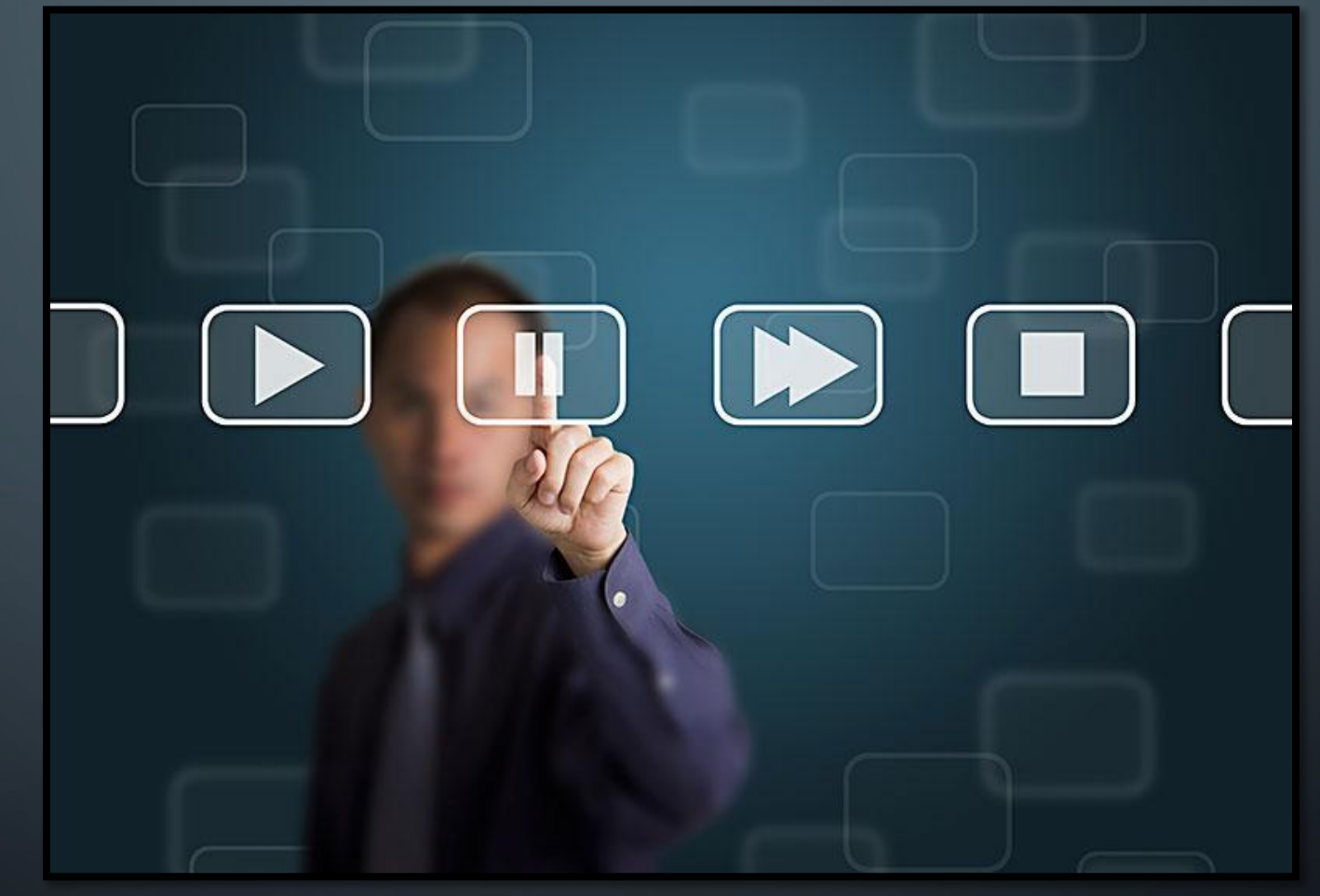

#### Гибкая настройка потребления контента

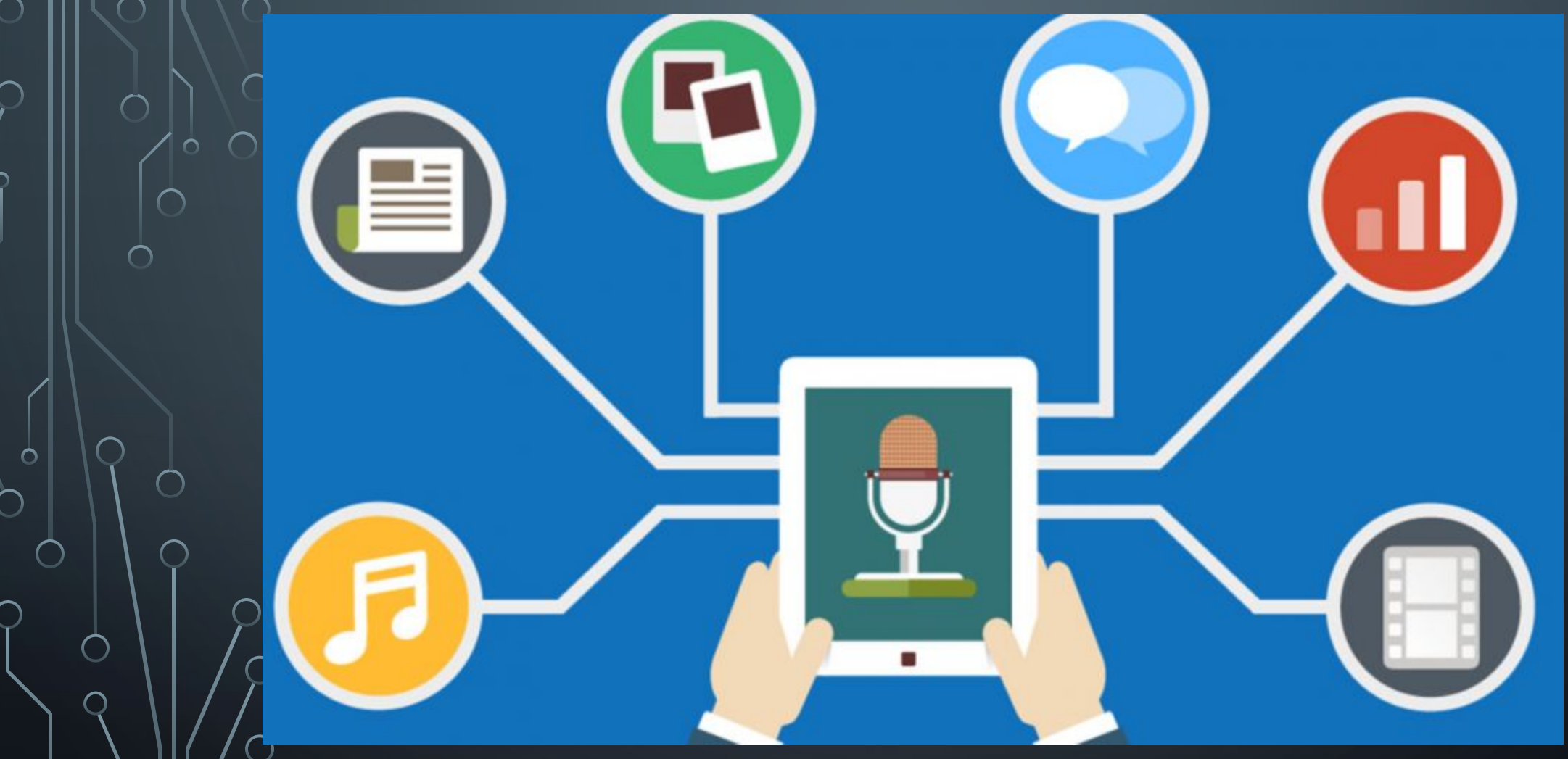

Удовлетворение *любого* вкуса!

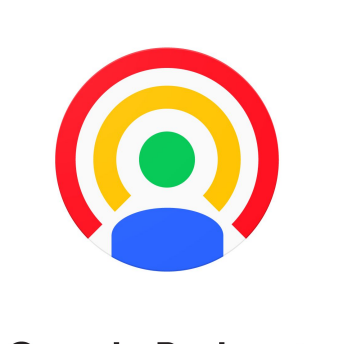

 $\bigcap$ 

 $\bigcap$ 

 $\overline{\cap}$ 

 $\circ$ 

**Google Podcasts** 

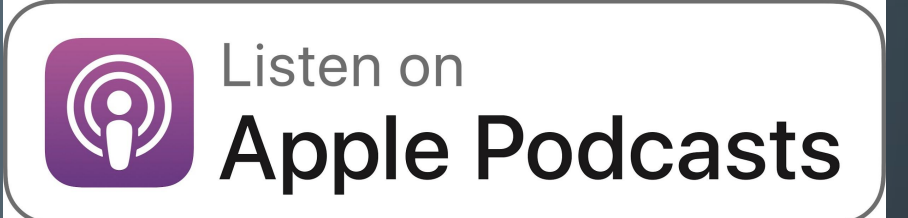

#### Подкасты ВКонтакте  $\bigoplus$

## **C**<sub>1</sub>) mixcloud

#### ГДЕ СЛУШАТЬ?

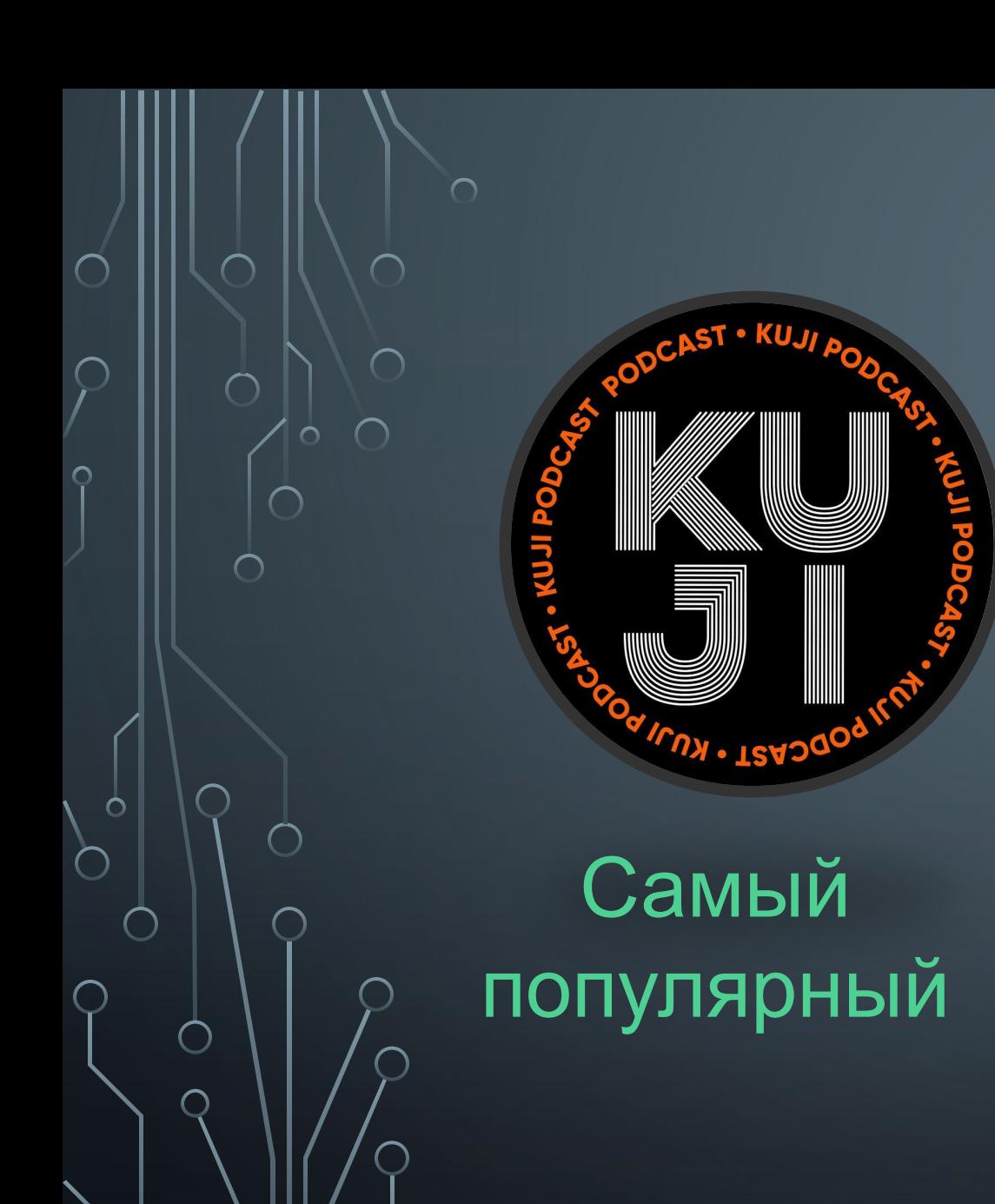

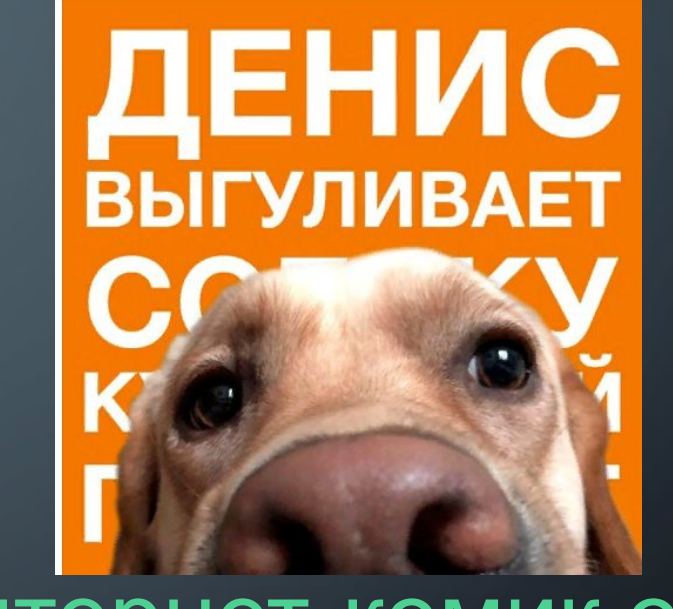

#### Интернет-комик обо всём

ЧТО СЛУШАТЬ?

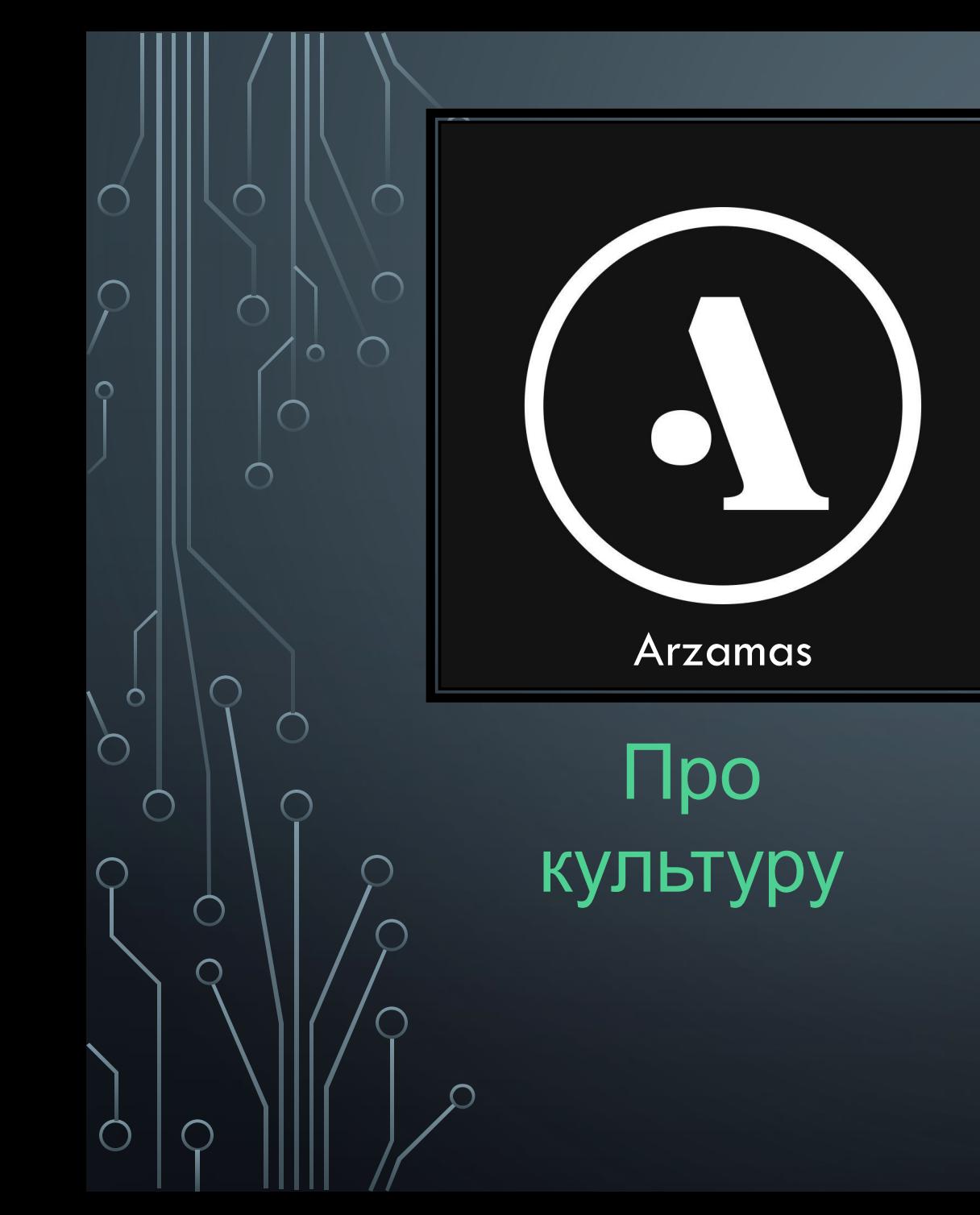

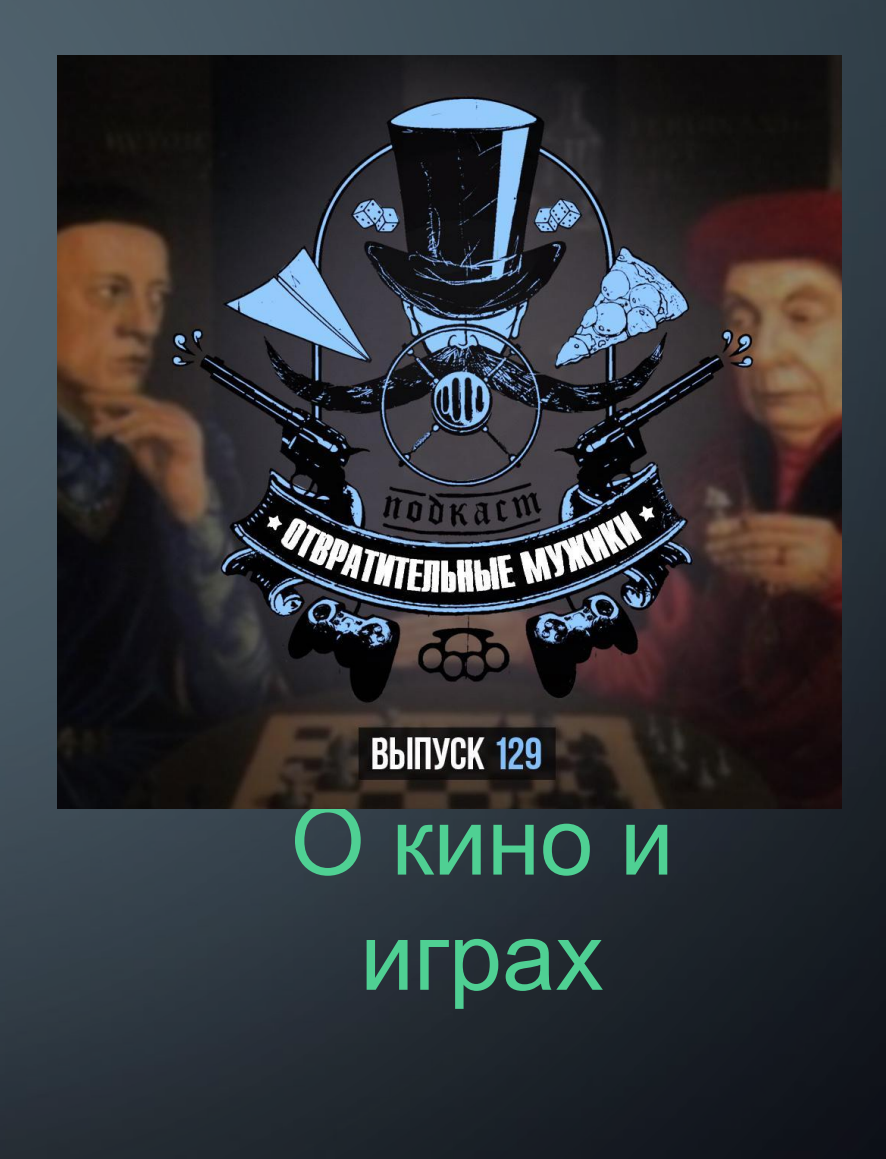

#### ЧТО СЛУШАТЬ?

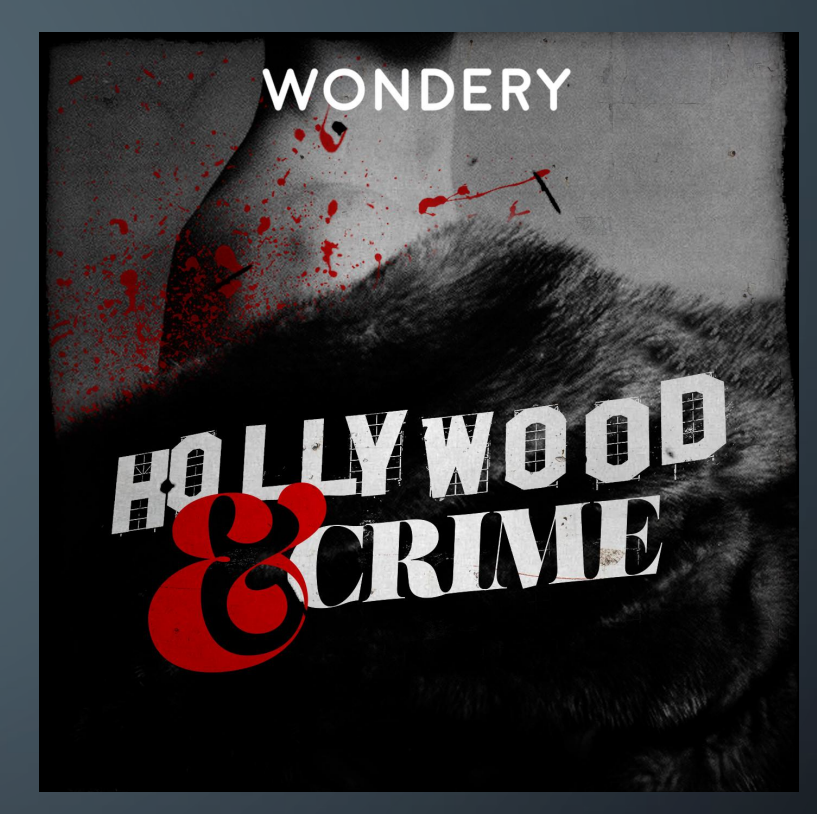

Аудиокнига, но не совсем

ЧТО СЛУШАТЬ?

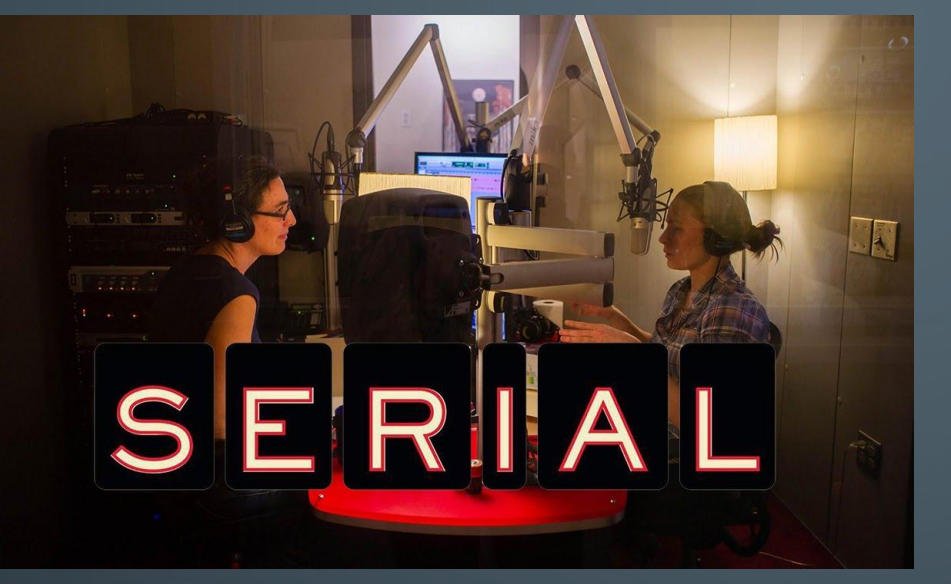

 $\bigcap$ 

#### Документальная проза

- **1. Don't Speak изучение английского**
- **2. «Будет сделано!» о предпринимательстве и успешной жизни**
- **3. Эмоциональный интеллигент о самопознании**
- **4. Подкасты Meduza политика, право, новости**
- **5. Подкасты радио МАЯК («Хочу всё знать», «Ликбез», «Говорим правильно)**
- **6. Big Beard Theory наука и космос**
- **7. Hobby Talks общая эрудиция**

#### **Тысячи их!**

#### ЧТО СЛУШАТЬ?

# КАК СОЗДАТЬ СВОЙ<br>ПОДКАСТ?

 $\subset$ 

 $\bigcirc$ 

 $\bigcap$ 

 $\overline{O}$ 

 $\circ$ 

 $\bigcap$ 

 $\bigcirc$ 

## I. ОПРЕДЕЛИТЬ ЦЕЛЬ

 $\subset$ 

 $\overline{O}$ 

 $\circ$ 

 $\bigcirc$ 

 $\subset$ 

 $\bigcap$ 

 $\bigcap$ 

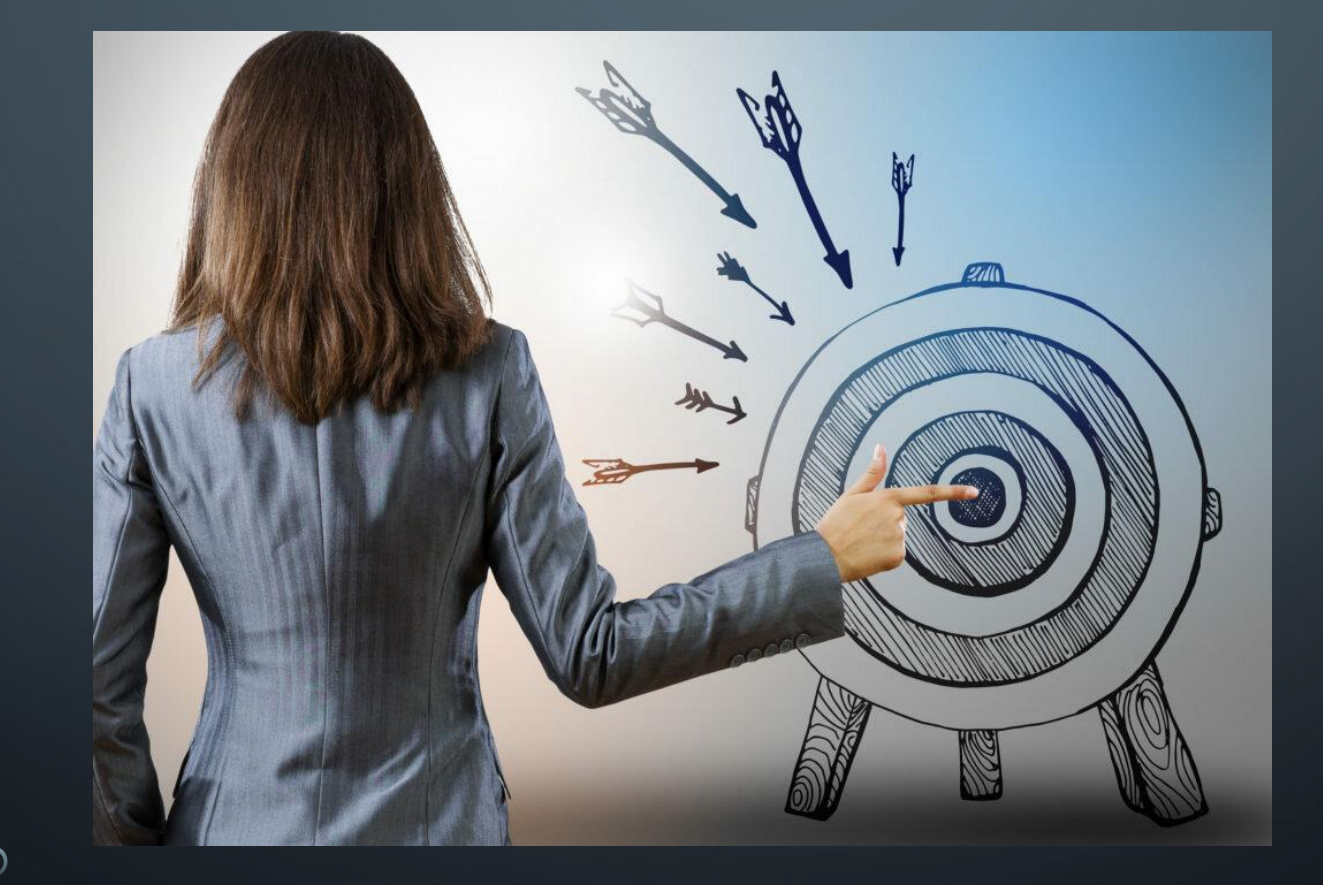

## **II. ПРИДУМАТЬ ИДЕЮ**

 $\bigcirc$ 

 $\overline{O}$ 

 $\circ$ 

 $\bigcirc$ 

 $\bigcirc$ 

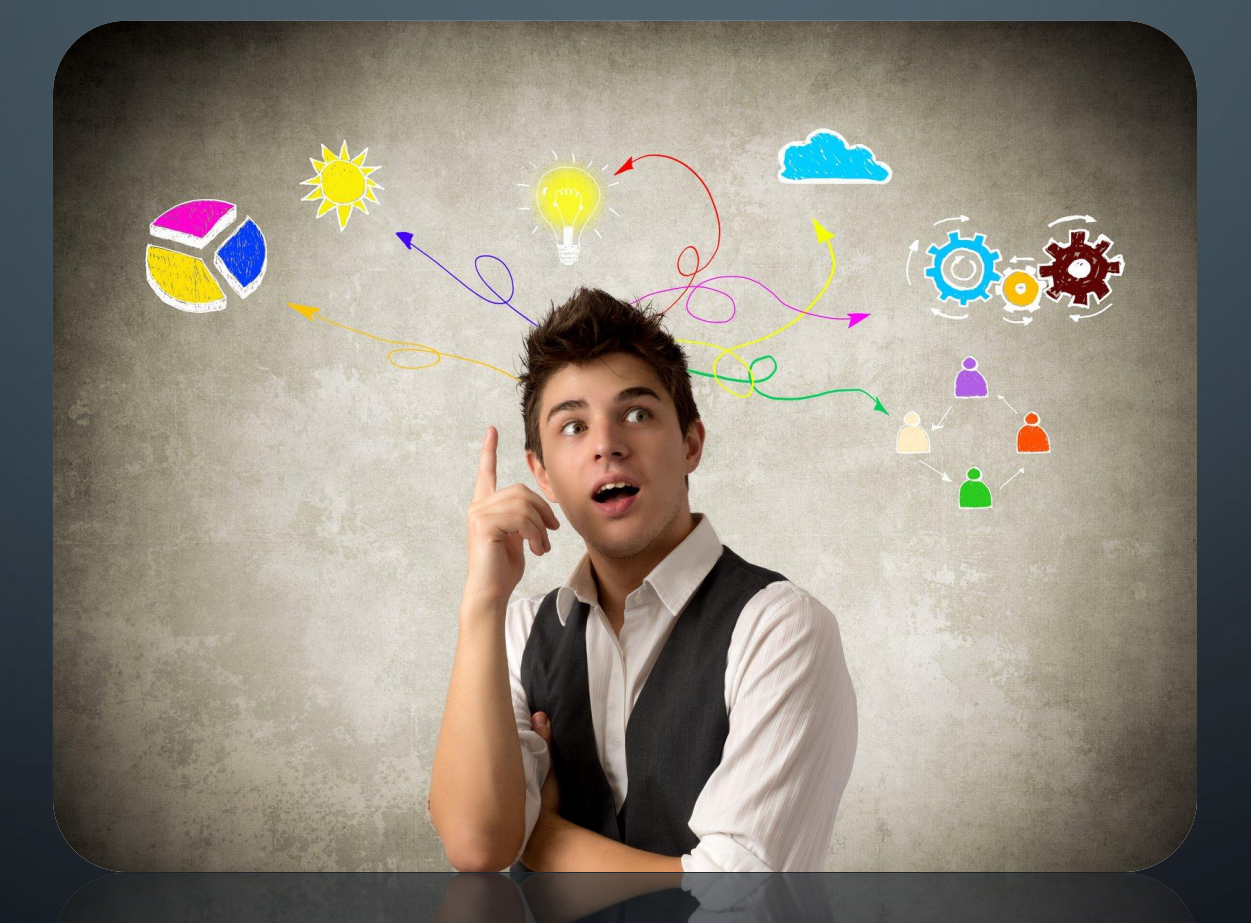

## **III. ВЫБОР ФОРМАТА И** *KAHPA*

 $\bigcap$ 

 $\overline{O}$ 

 $\circ$ 

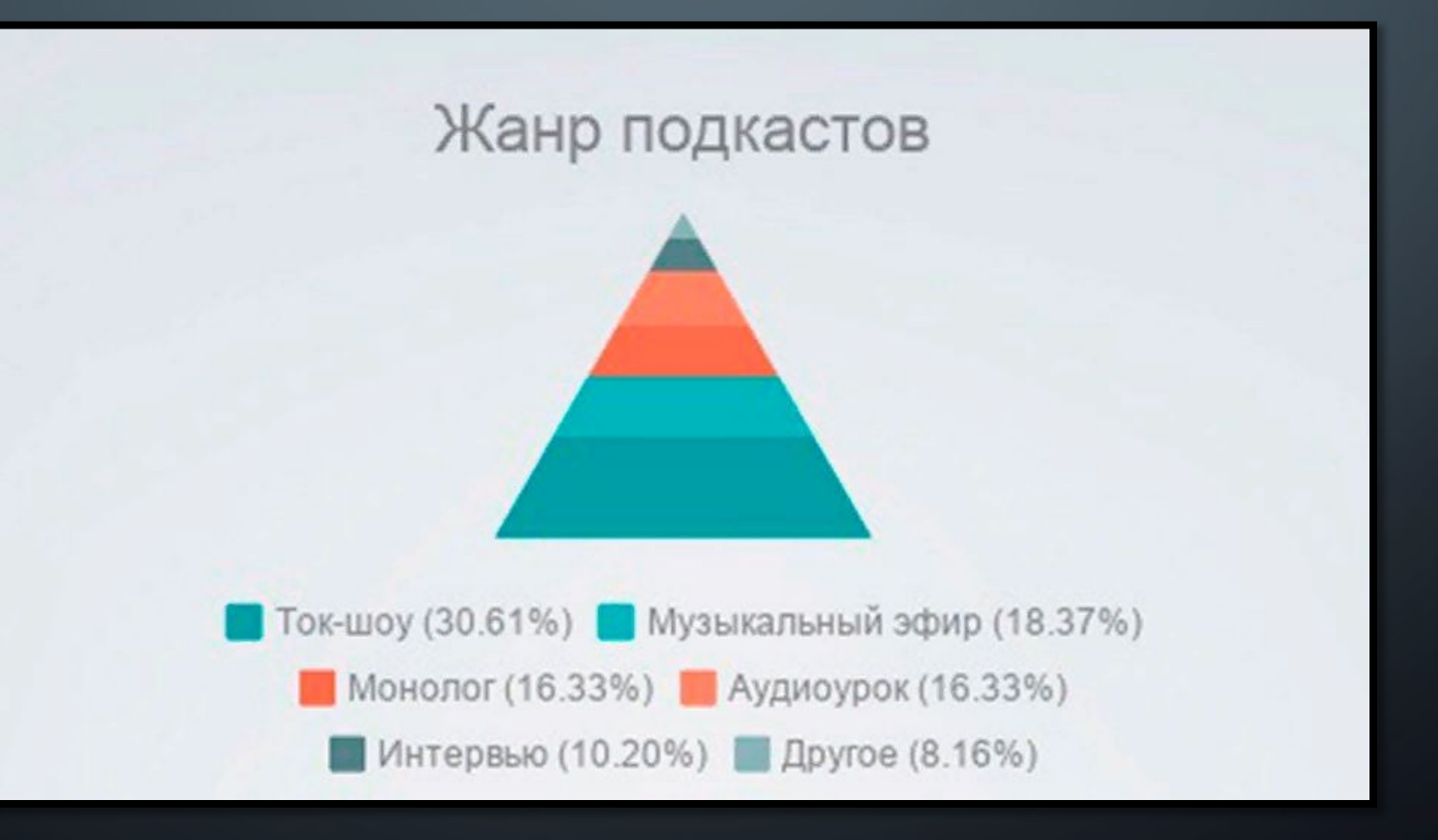

## III. ФУНКЦИОНАЛЬНЫЕ ТИПЫ

- образовательные, «лайфхак»-подкасты (например, уроки английского языка BBC);
- разговорные развлекательные или юмористические подкасты («Тоже шоу», «15 сантиметров»);

**•** информационные или аналитические подкасты («Железная логика» от «Вести ФМ», The Thought Show от BBC World Service, etc.).

## IV. ПРОСТО НАЧНИТЕ

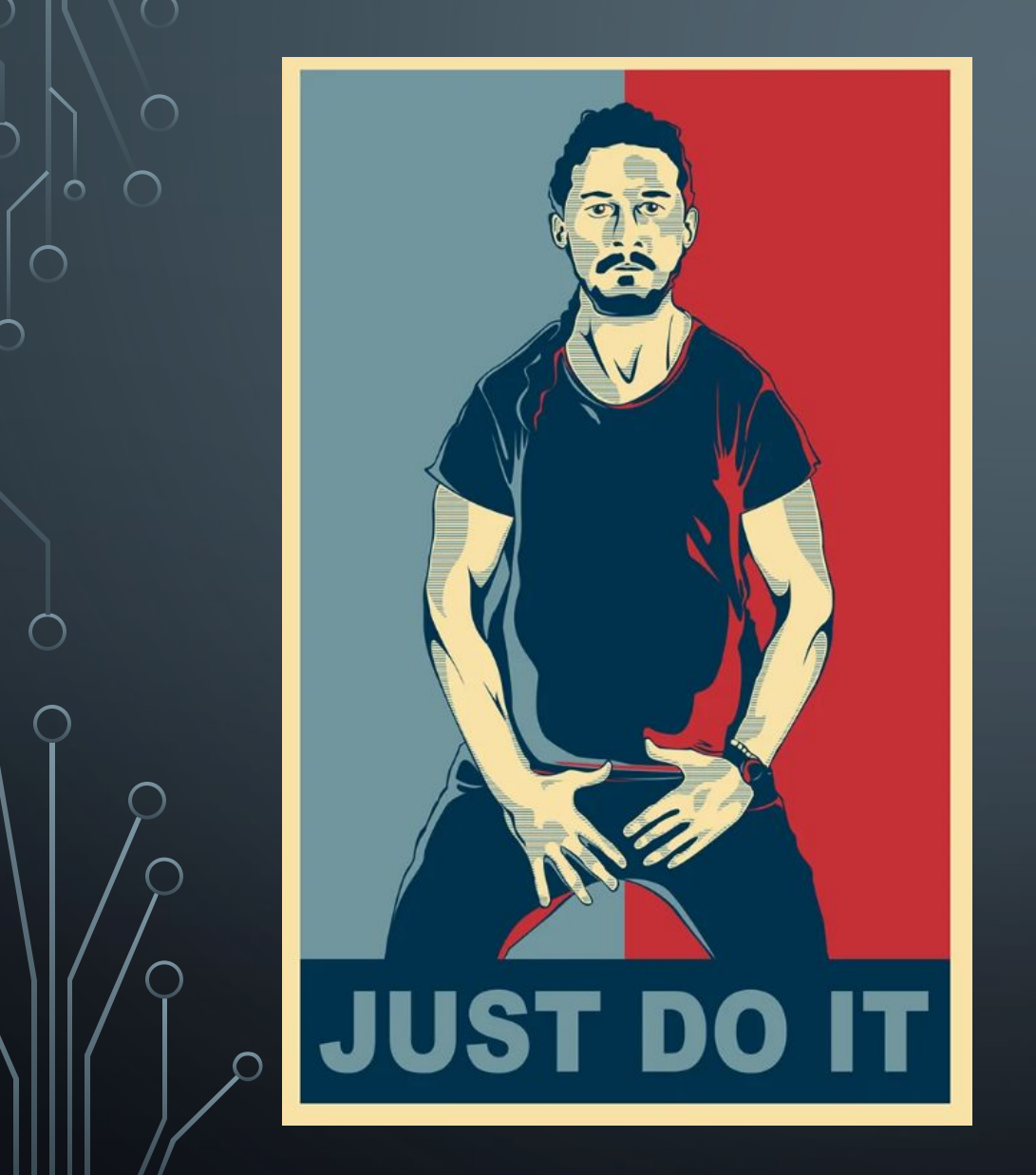

 $\overline{\cap}$ 

Любой микрофон, хотя бы и телефонный

Простейшая программа для монтажа (GarageBand, Audacity)

Желание

## V. РАЗМЕЩЕНИЕ **iTunes + Google Podcasts Podster.fm**

 $\circ$ 

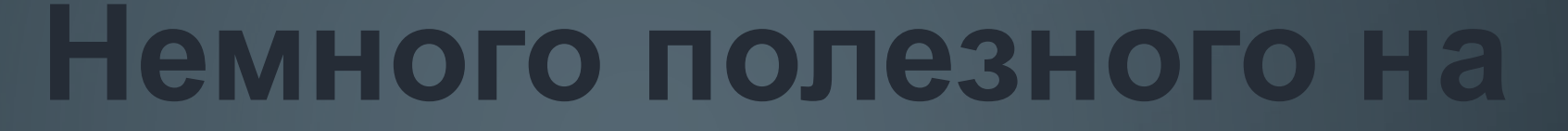

**закуску**

Возраст

 $\bigcirc$ 

 $\overline{\varphi}$ 

 $\overline{\mathsf{O}}$ 

 $\circ$ 

 $\bigcap$ 

 $\bigcirc$ 

 $\bigcap$ 

 $\bigcap$ 

∩

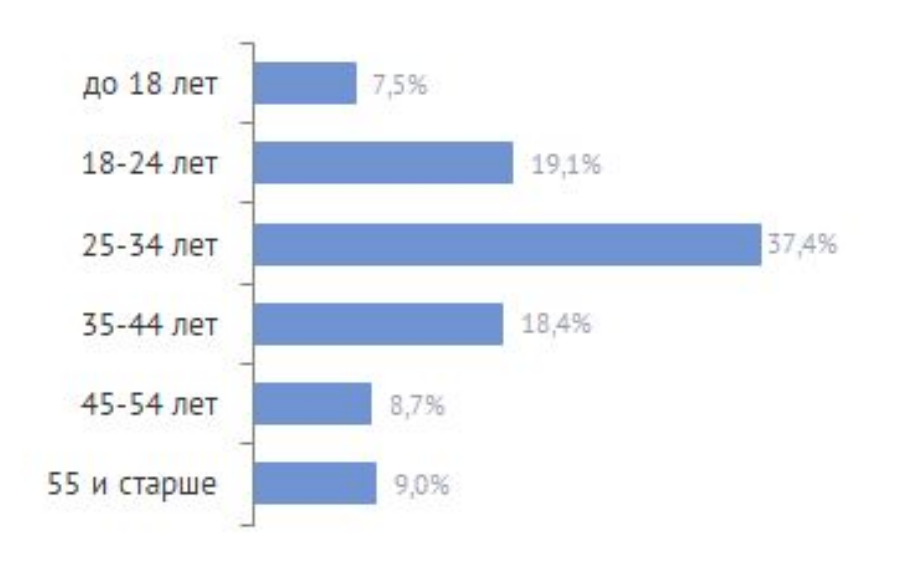

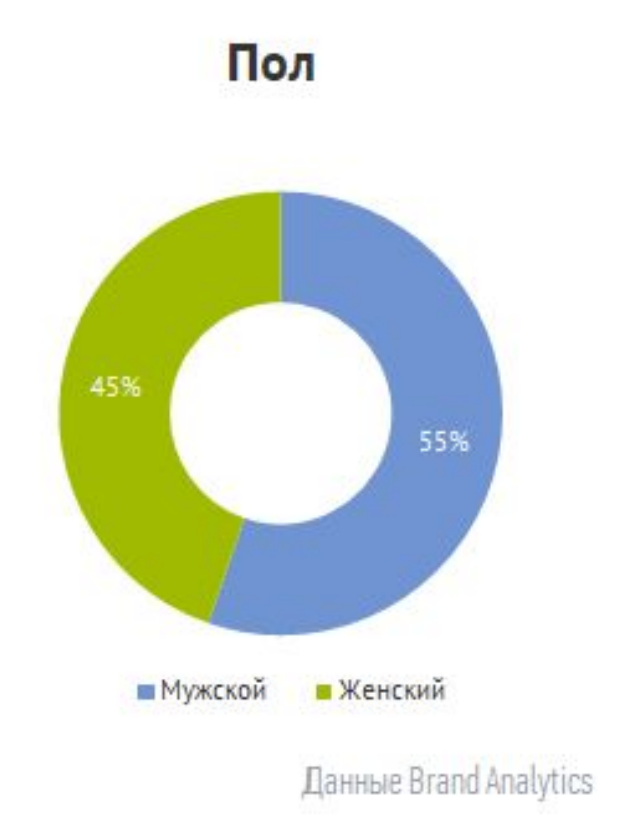

## **Немного полезного на**

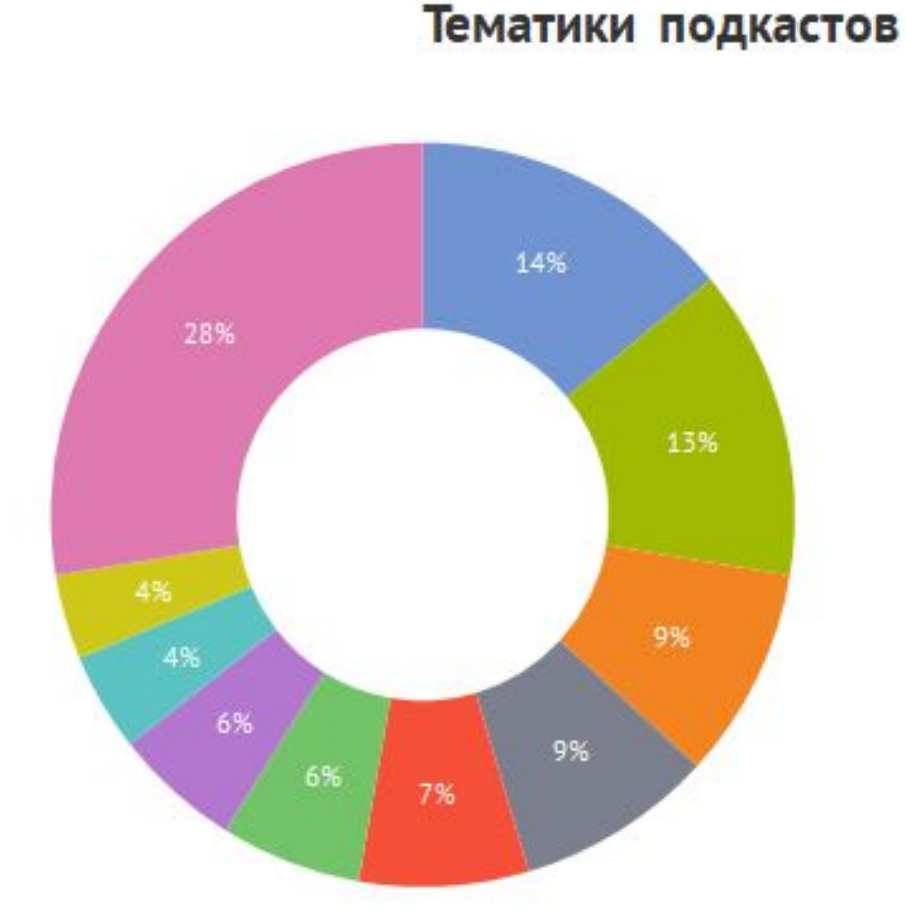

 $\overline{O}$ 

 $\circ$ 

◯

 $\bigcirc$ 

 $\bigcirc$ 

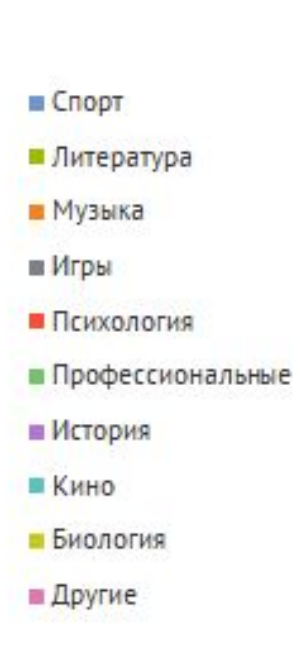

Данные Brand Analytics

Остались вопросы? https://vk.com/r9snick

 $\overline{\Omega}$ 

 $\varphi$ 

 $\bigcirc$ 

 $\bigcirc$